# **Stellare Spektralklassifikation Spektralklassifikation**

#### Literatur

- $\bullet$ Die Bibel: **"The Classification of Stars**", C. Jaschek & M. Jaschek, 1987, Cambridge University Press
- $\bullet$ Proceedings: The MK process at 50 years. A powerful tool for astrophysical insight Astronomical, Proceedings of a Workshop of the Vatican Observatory, held in Tucson Arizona, USA, September 1993, San Francisco: Astronomical Society of the Pacific (ASP), 1994, edited by Chris Corbally, R. O. Gray, and R. F. Garrison
- $\bullet$ Linkliste, Kataloge etc: http://www.ucm.es/info/Astrof/invest/actividad/spectra.html

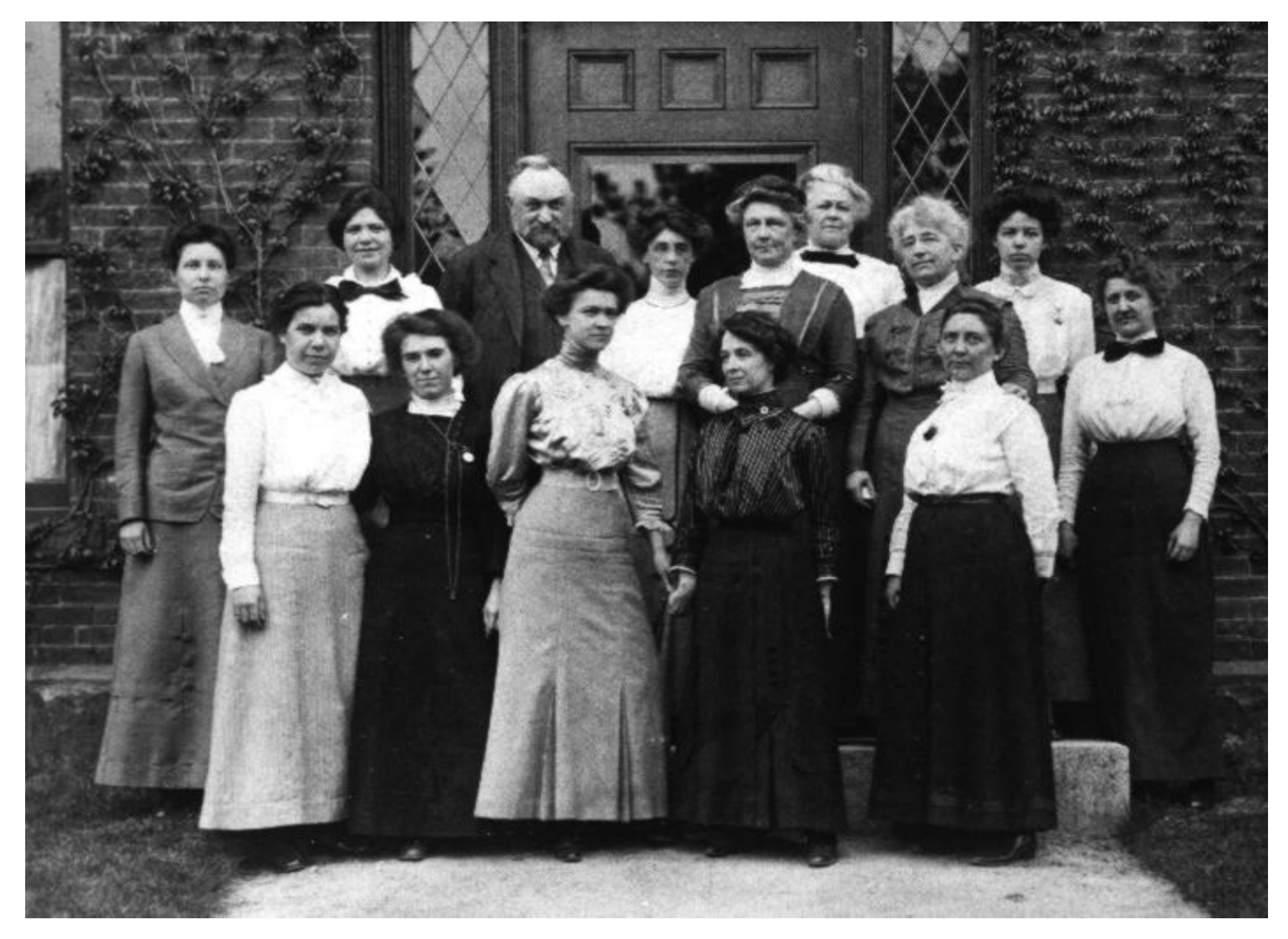

"Pickerings Harem" (Harvard, ca. 1870 bis 1920): O-B-A-F-G-K-M

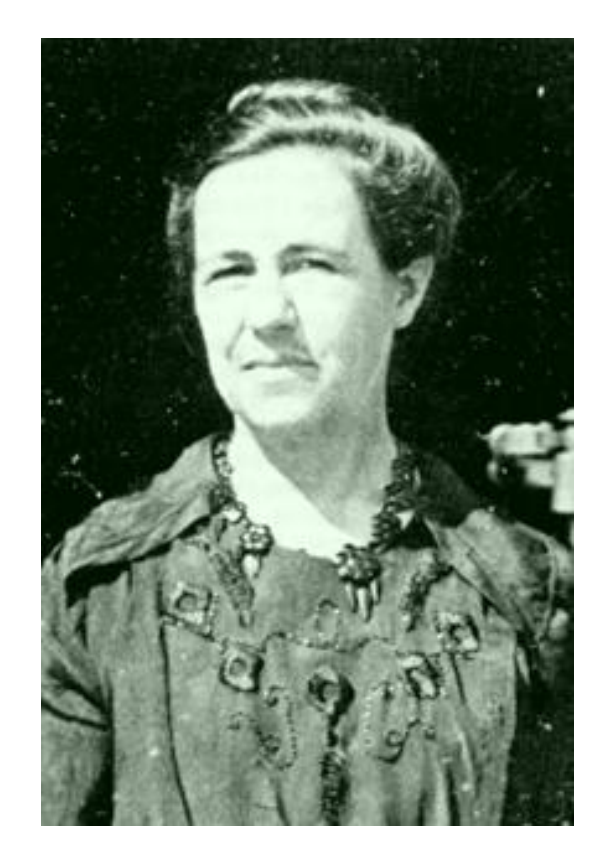

**Antonia Maury** (1866 – 1952): hat 1897 zum ersten Mal "peculiar stars" publiziert

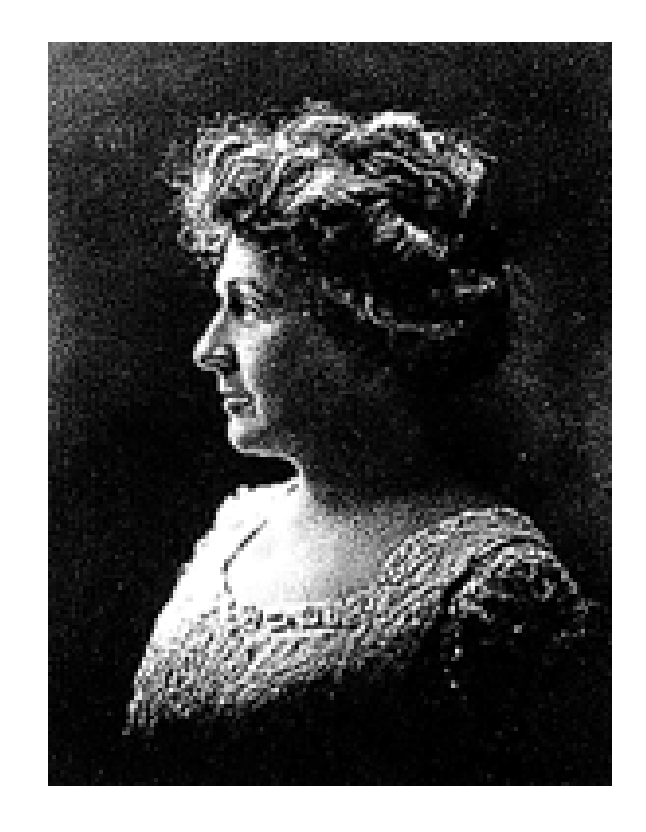

**Annie Jump Cannon** (1863 – 1941): Definition von Leuchtkraftklassen, Temperaturskala und spektralen Linien, Henry Draper Katalog

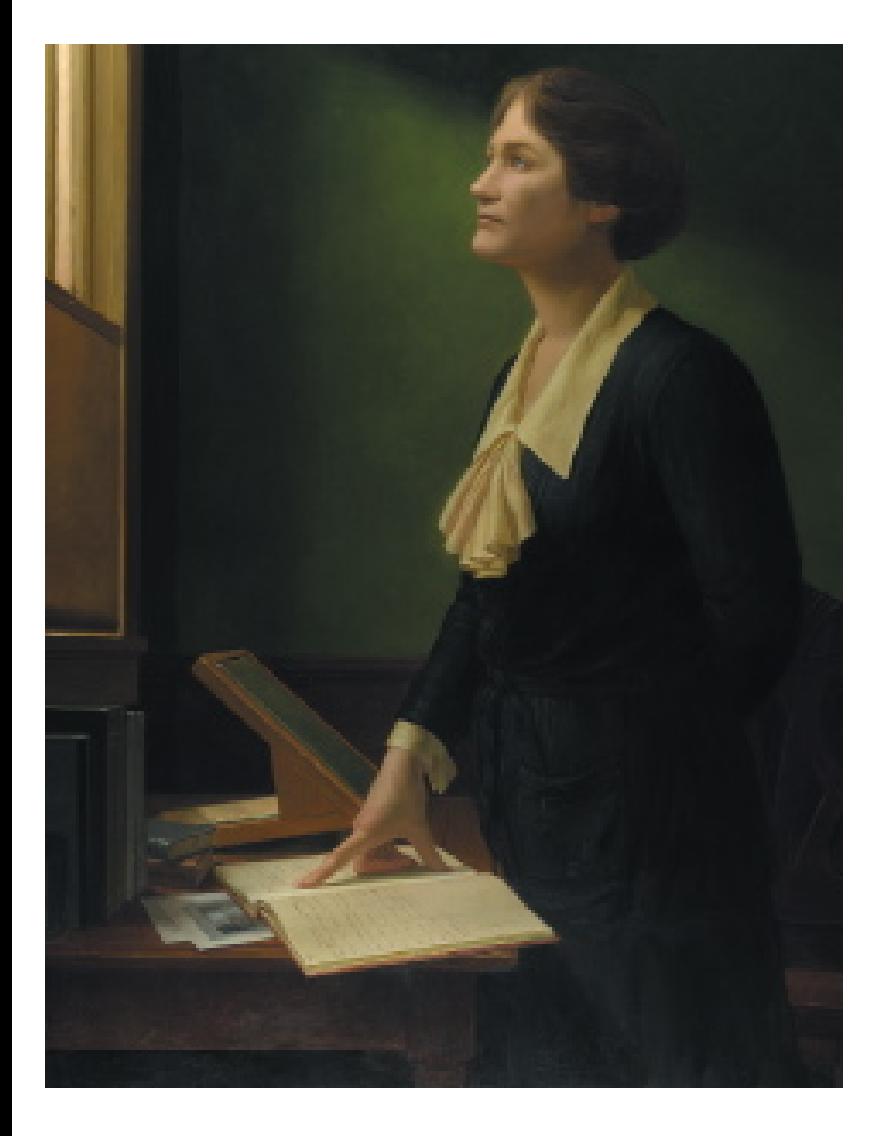

**Cecilia Payne-Gaposchkin** (1900 – 1979): erste Frau, die in Harvard eine Doktorarbeit in Astronomie (quoted as  $x$ , the most brilliant Ph.D. thesis ever written in Astronomy") verfassen durfte (1925). Im Jahre 1956 die erste Frau, die "Full Professor" und "Chair(wo)man of the Astronomical Department" in Harvard wurde.

- Linienstärken versus Spektraltyp
- Metallizitäten in der Sonnenumgebung
- Pulsationstheorie
- Standardfarben für Sterne
- Atomphysik für stellaren Aufbau
- Sternmodelle

## Grundlegende Klassifikation I Grundlegende Klassifikation I

- $\bullet$ Zu bestimmende Parameter:
	- 1. Spektraltyp (Temperatur)
	- 2. Leuchtkraftklasse (log g, Alter)
	- 3. v sin i (Rotation)
	- 4. [Metallizität]
- $\bullet$  Wie?
	- 1. Linienstärken
	- 2. Linienverhältnisse
	- 3. Linienbreiten Linienbreiten
- $\bullet$  Warum?
	- 1. Sehr effizient
	- 2. Gut getestet

## Grundlegende Klassifikation II

#### $\bullet$ Methoden: Methoden:

- 1. Manuell
- 2. Numerisch: Neurale Netzwerke, minimale sigma Verfahren, etc., siehe z.B. Diplomarbeit F. Verfahren, etc., siehe z.B. Diplomarbeit F. Schierscher

#### $\bullet$ R üstzeug

- 1. Erfahrung
- 2. Übung
- 3. Guter und ausreichender Satz an Standardspektren
- $\bullet$ Statistischer Fehler
	- 1. Manuell: +-1 Unterklasse
	- 2. Numerisch: ???

## Übliche Notationen I bliche Notationen I

- $\bullet$  O-B-A-F-G-K-M-(-R-N) [Yerkes = MK Klassifikation]
- $\bullet$ "Offizielle Unterklassen"
	- $\bullet$  O: 4, 5, 6, 7, 8, 9, 9.5
	- **a** B: 0, 0.5, 1, 2, 3, 5, 7, 8, 9.5
	- $A: 0, 2, 3, 5, 7$
	- $\bullet$  F: 0, 2, 3, 5, 7, 8, 9
	- $\bullet$  G: 0, 2, 5, 8
	- K: 0, 2, 3, 4, 5
	- $\bullet$  M: 0, 1, 2, 3, 4, 7, 8
- **•** Leuchtkraftklassen: V, Va, Vb, IV, ……
- $\bullet$ Für diese Unterklassen wurden "offizielle" Standardsterne definiert

## Übliche Notationen II bliche Notationen II

- $\bullet$ Die Unterklassen wurden beliebig erweitert, siehe z.B. Gray, 1989, AJ 89, 1049
- $\bullet$ Zusätzliche Attribute: n, nn, e, weak, st...
- $\bullet$ Speziell für B/A/F Sterne: z.B. hA0kA5mA3 V bedeutet die Wasserstofflinien (h) haben die Stärke wie in einem A0 Standardstern, CaH&K (k) A5 und die Metalllinien (m) A3
- $\bullet$ Achtung: unterschiedliche Arbeitsgruppen verwenden unterschiedliche Standardsterne

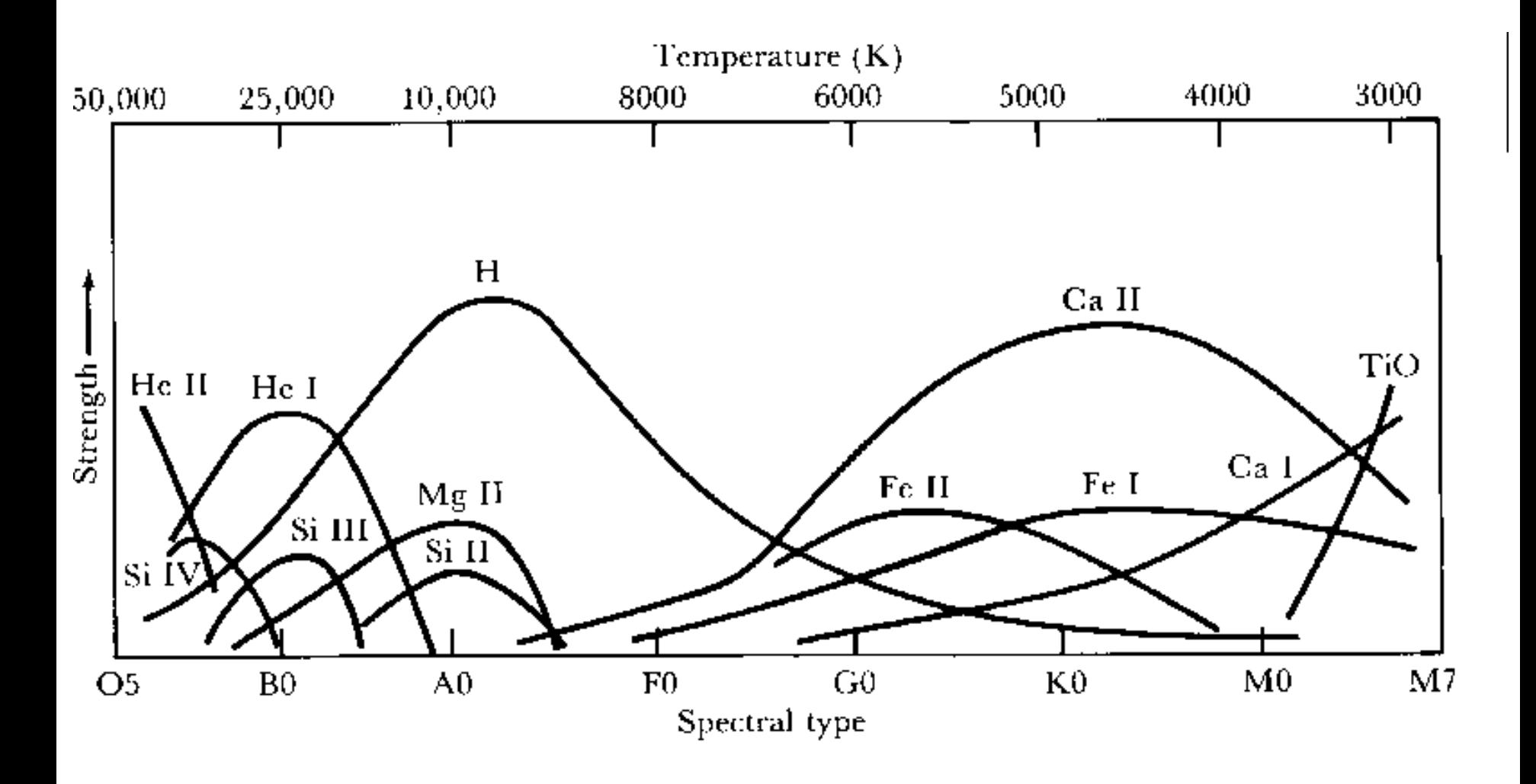

Freedman & Kaufmann, 2002, Universe, Sixth Edition, Freeman Company

#### $\bullet$ Auflösung: A = λ /Δλ

- 1. Photometrie: U (3600Å, 700Å, 5), B (4350, 1000, 4), V (5550, 900, 6), u (3500, 340, 10), v (4100, 200, 21), b (4700, 160, 29), y (5500, 240, 23) 160, 29), y (5500, 240, 23)
- 2. Klassifikationsspektroskopie:
	- "Very low": 2000 400Å/mm = 30 6Å/pixel (140 –700)
	- $\bullet$ "Low": 400 - 120Å/mm = 6 - 1.8Å/pixel (700 2330)
	- $\bullet$ "Classification": 120 – 80Å/mm = 1.8 – 1.2Å/pixel (2330 - 3500)
	- $\bullet$ "Intermediate": 80 - 20 Å/mm = 1.2 - 0.3Å/pixel (3500 - 14000)
	- Zur Umrechnung: CCDs haben eine "typische" Pixelgröße von 15μm = 0.015 mm, d.h. 1 Å/mm = 0.015 Å/pixel, für die Berechnung der Auflösung A wurde eine Wellenlänge von 4200Å verwendet

## Verbreiterung im Spektrum I

 $\bullet$ Instrumentenprofil bestimmt durch die Aufl ösung:

$$
IP(\Delta \lambda) = \exp\left[-0.5\left(\frac{(\lambda - \Delta \lambda)}{\sigma}\right)^{2}\right] \text{ mit } \sigma = \frac{FWHM}{2.355}
$$

 $\bullet$ Rotationsverbreiterung: Rotationsverbreiterung:

$$
RP \ (\Delta \lambda) = c_1 \sqrt{x} + c_2 x \text{ mit } x = 1 - \left(\frac{\Delta \lambda}{\Delta \lambda_L}\right)^2
$$

$$
\Delta \lambda_L = \lambda \frac{v \sin i}{c}
$$

### Verbreiterung im Spektrum II Verbreiterung im Spektrum II

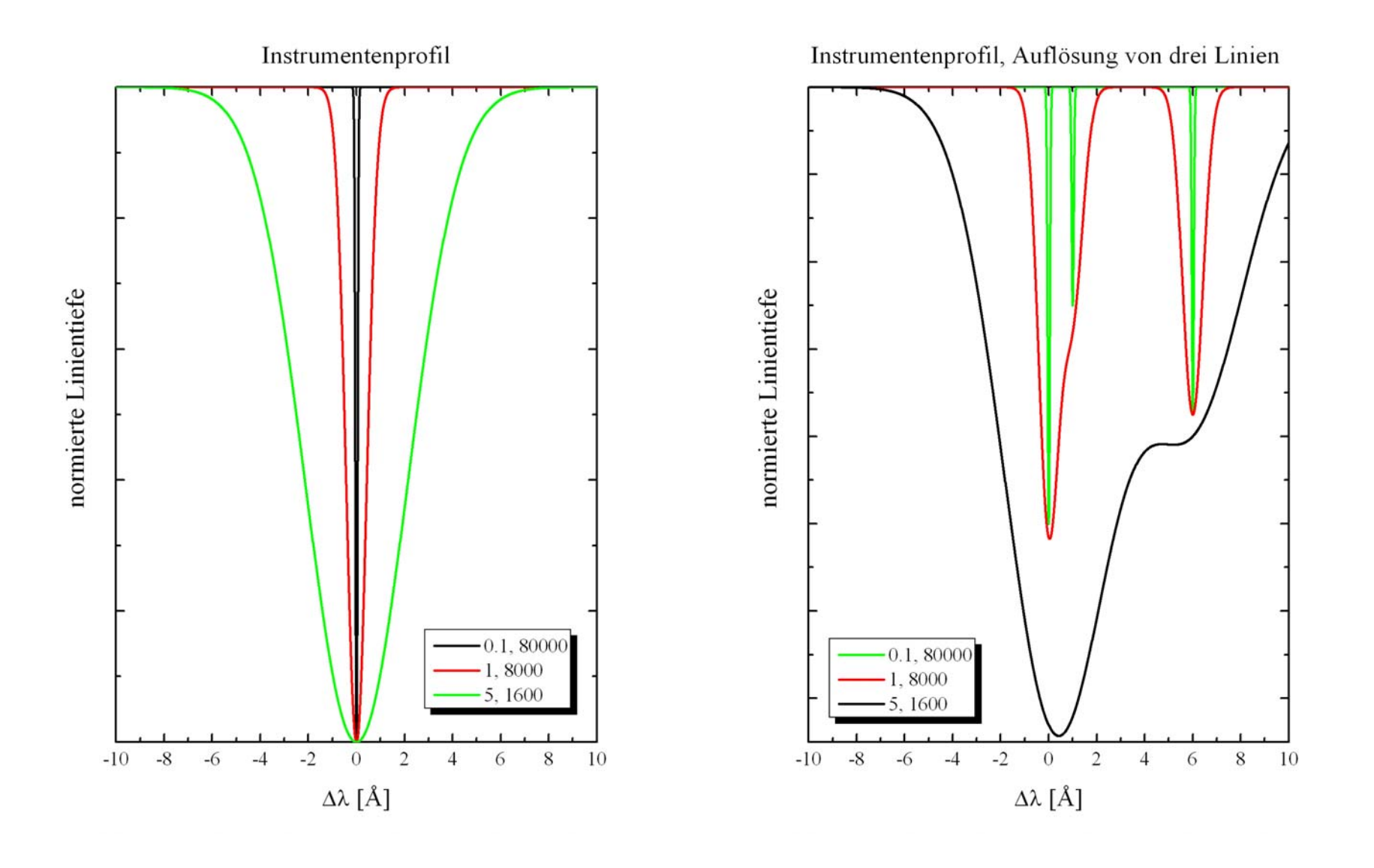

### Verbreiterung im Spektrum III Verbreiterung im Spektrum III

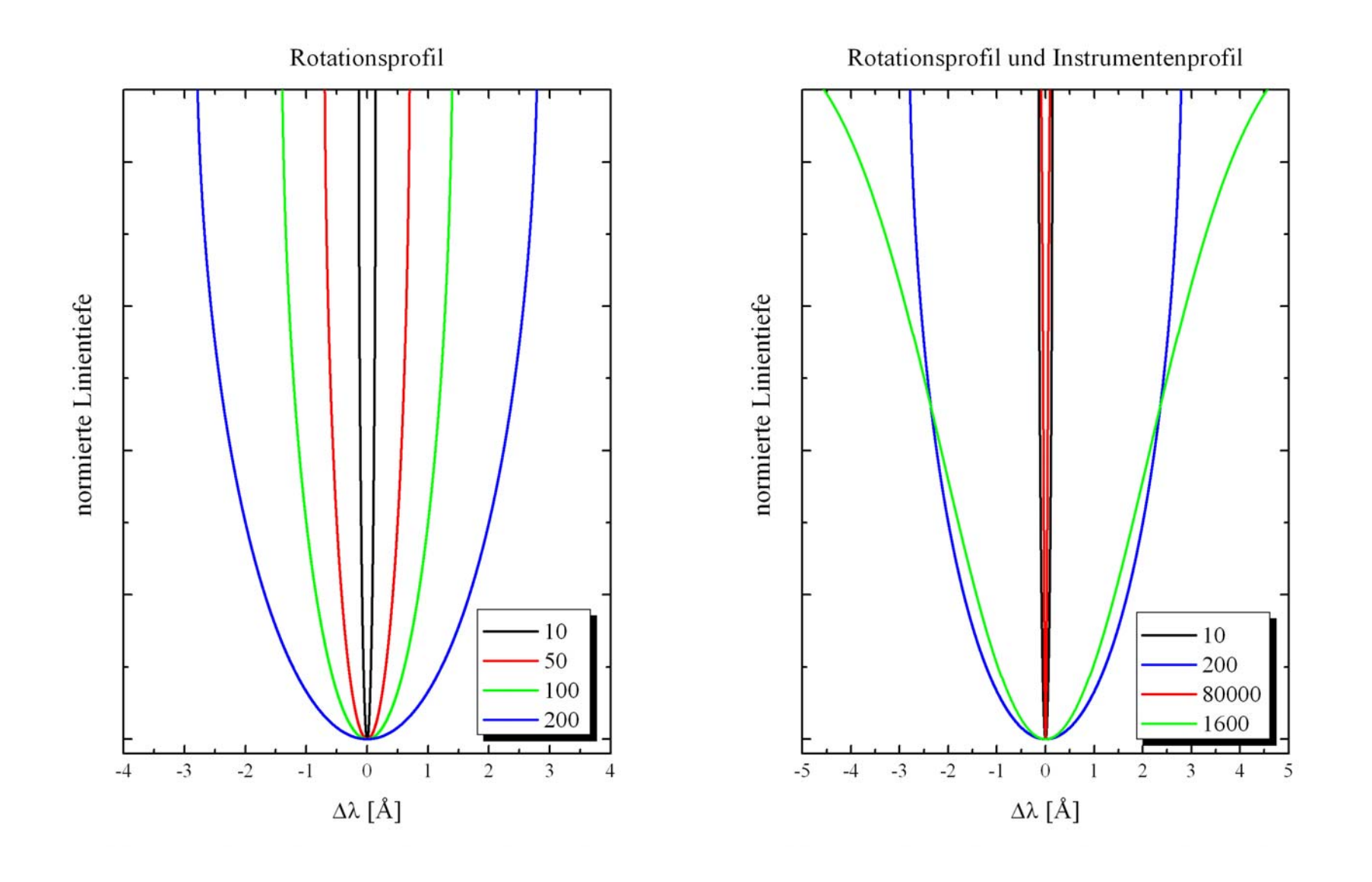

#### Klassifikationsmethode I

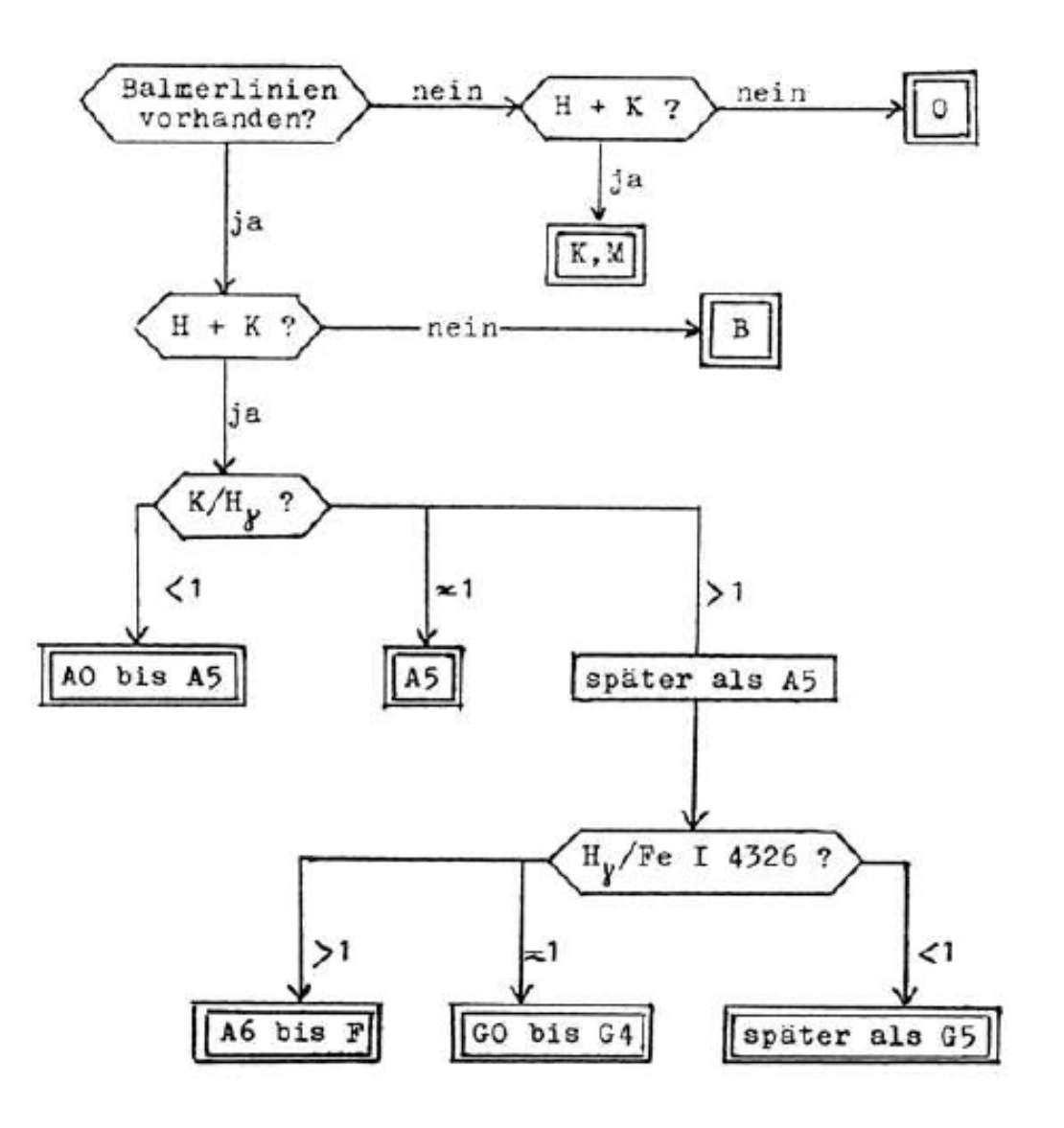

Kochrezept aus Voigt, Abriss der Astronomie

### Klassifikationsmethode II

#### **B-Sterne**

Keine Linien von Hell. Hel hat Maximum bei B2.

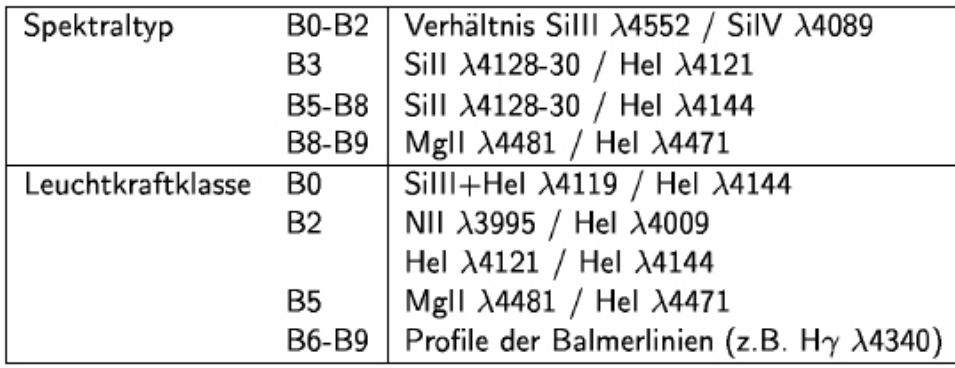

#### F-Sterne

Call H+K (λλ3968,3934) werden stärker als die Balmerlinien, Anzahl der Metallinien weiterhin verstärkt, das "G-Band" bei ca. 4300 Å (CH) taucht auf. Klassifikationskriterien sind sehr von der Aufl" osung der Spektren abhängig, da oft Linien nicht getrennt sind. Die Typen F1, F4 und F9 sind selten besetzt.

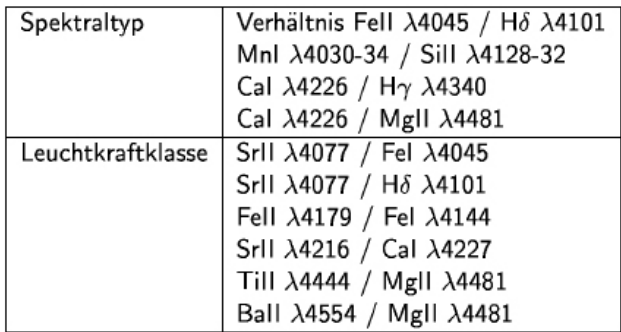

#### A-Sterne

Keine Linien von Hel. Balmerserie sehr stark (Maximum bei A2), viele Metallinien (z.B. Fel, Fell, Crl, Crll, Til, Till), Call H+K  $\lambda\lambda$ 3968,3934 nehmen mit abnehmender Temperatur an Stärke zu.

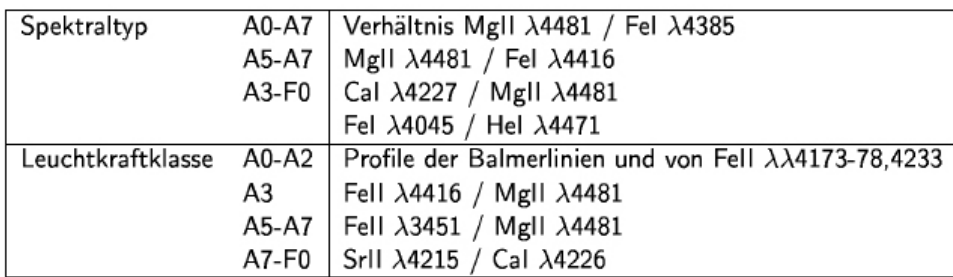

#### G-Sterne

Metallinien weiterhin bezüglich Anzahl und Intensität verstärkt (teilweise so stark wie die schwächer werdenden Balmerlinien). CN-Banden ( $\lambda\lambda$ 4216,3883) tauchen auf. Die Typen G1, G3, G4, G6, G7 und G9 sind selten besetzt.

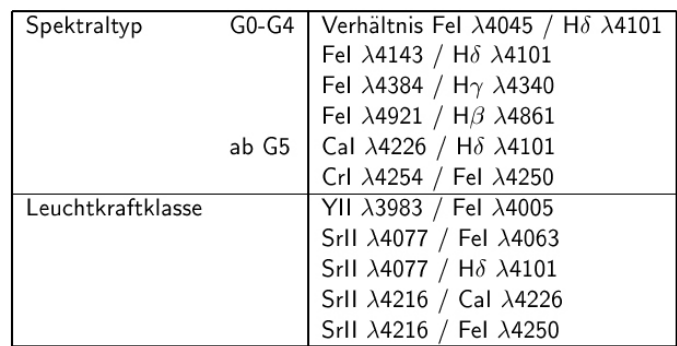

### Klassifikationsmethode III

#### K-Sterne

Call H+K sehr stark, Balmerlinien schwach, Metallinien stark und zahlreich, CH sehr stark, CN verschwindet. Banden von TiO  $(\lambda \lambda 4954, 4761, 4626, 4584, 4422)$ und MgH  $(\lambda$ 4780) tauchen auf. Die Typen K1 und K8 sind selten bestzt.

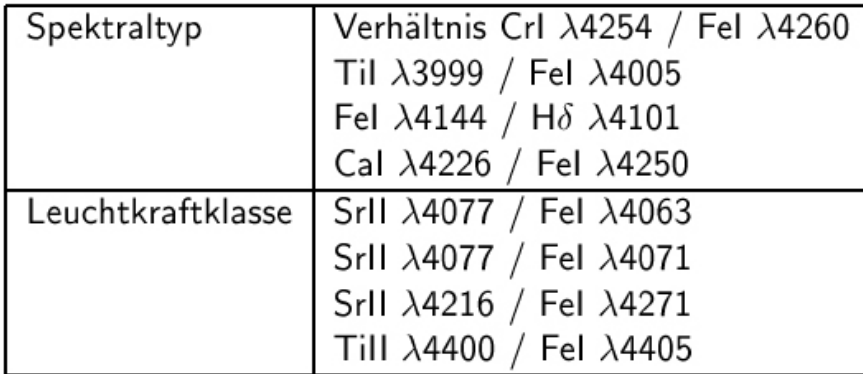

#### M-Sterne

Metallinien stark und zahlreich, starke Absorption von TiO.

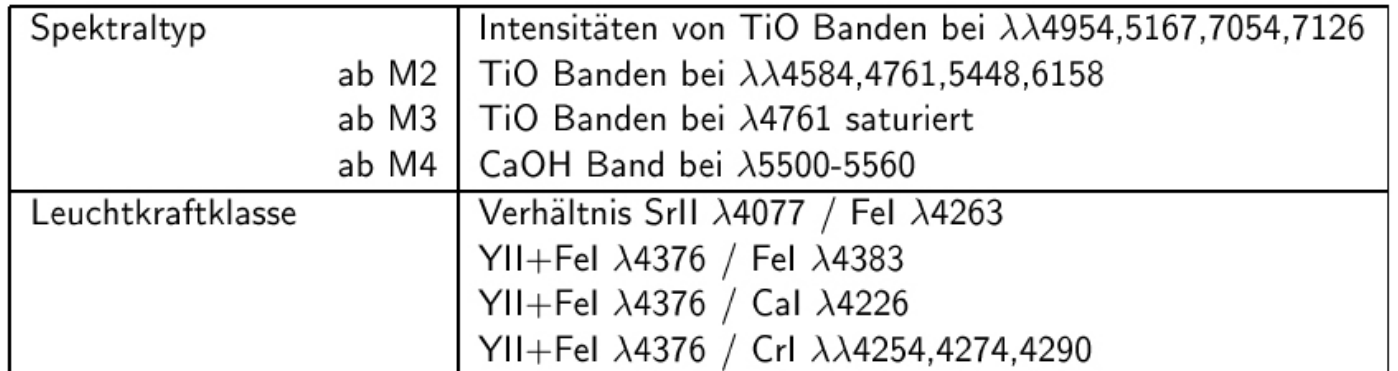

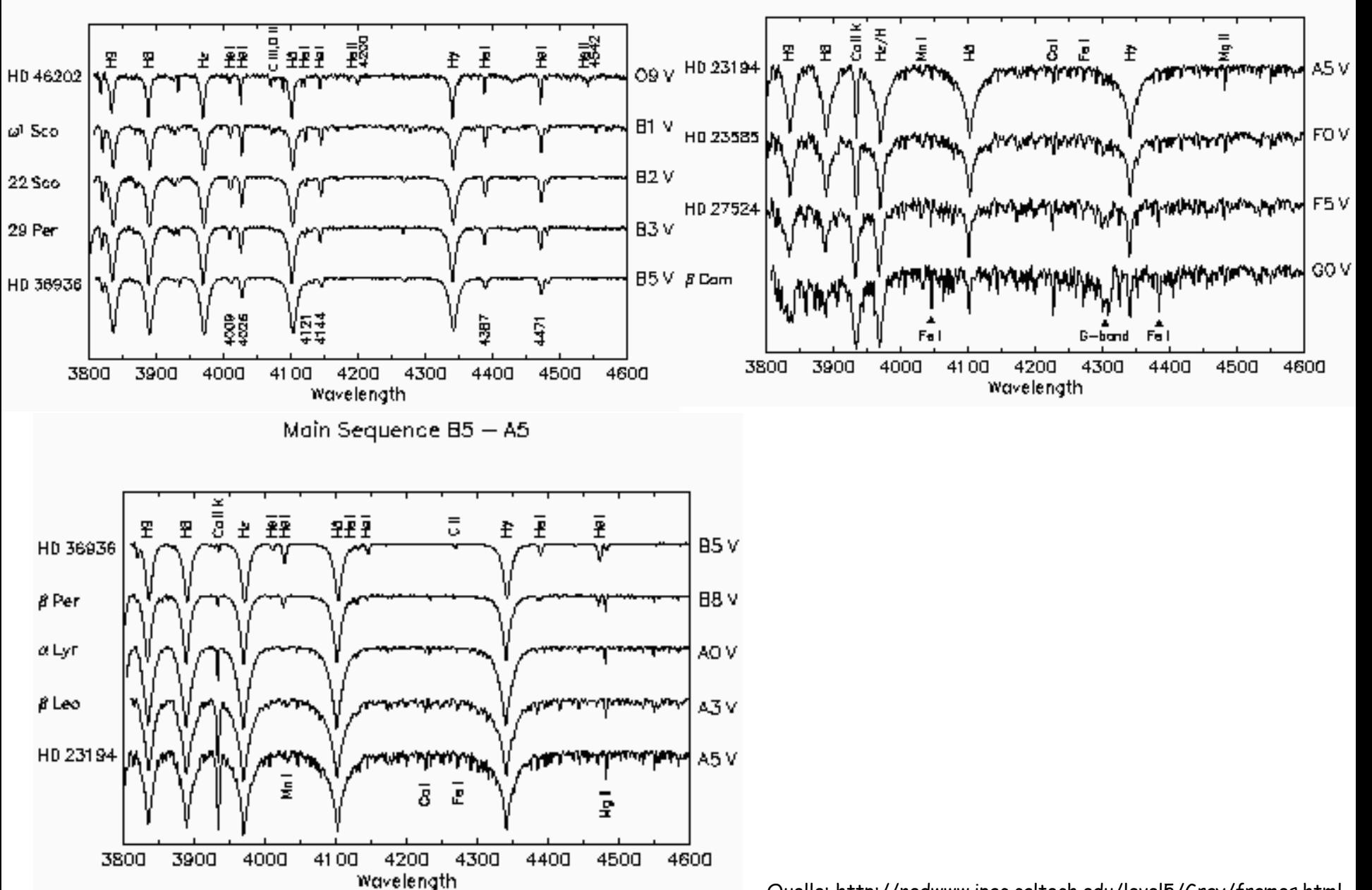

Quelle: http://nedwww.ipac.caltech.edu/level5/Gray/frames.html

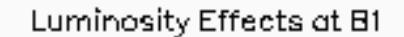

Luminosity Effects at AO

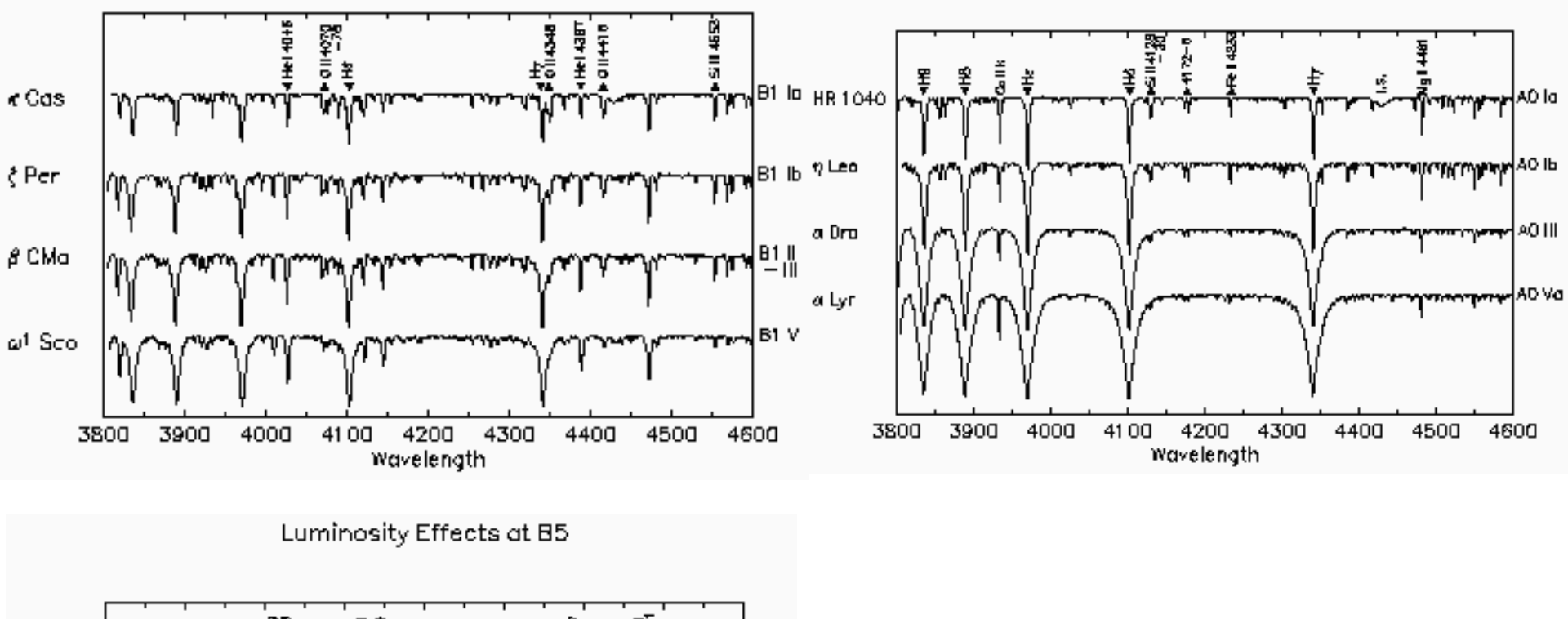

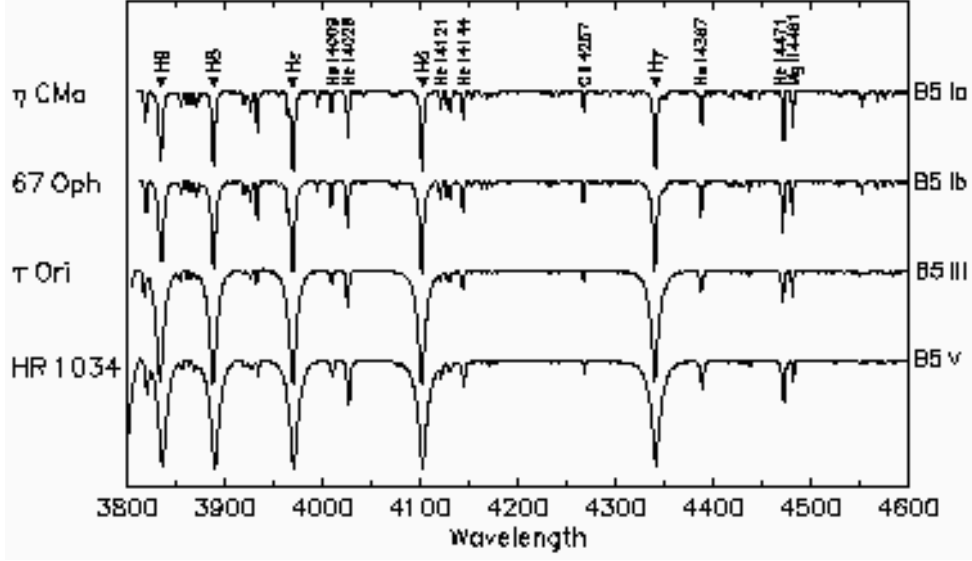

Quelle: http://nedwww.ipac.caltech.edu/level5/Gray/frames.html

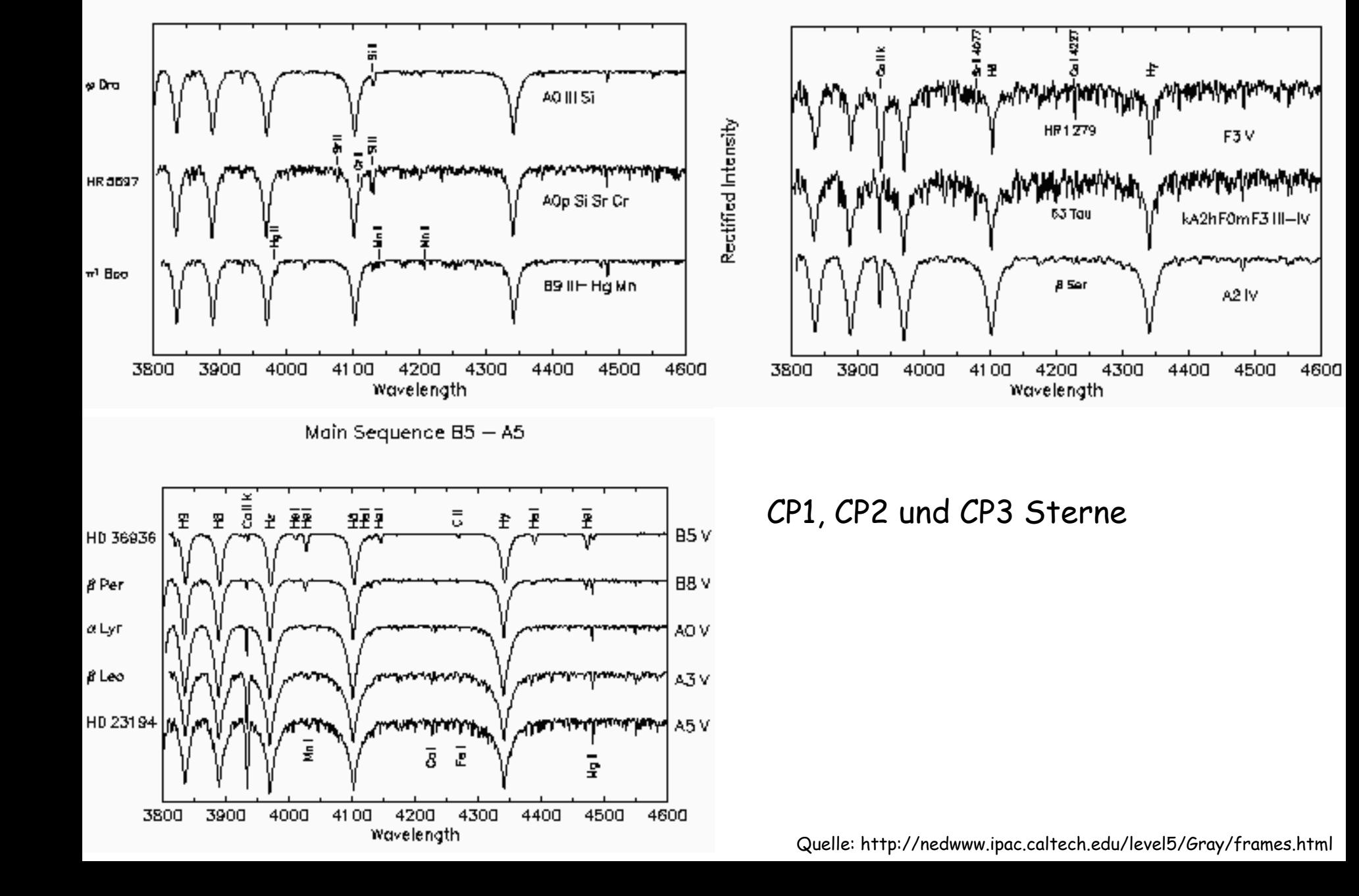

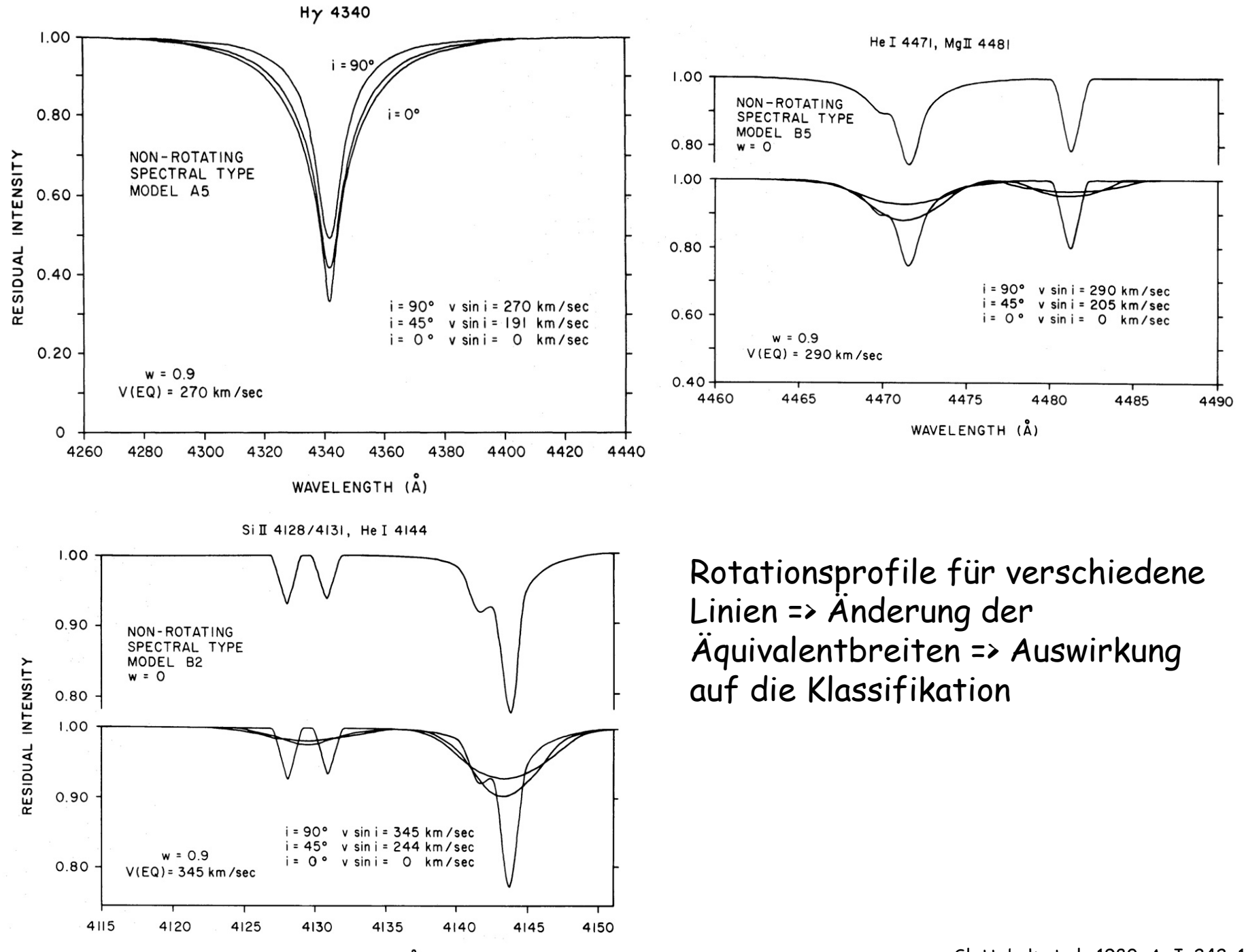

WAVELENGTH (A)

Slettebak et al., 1980, ApJ, 242, 171

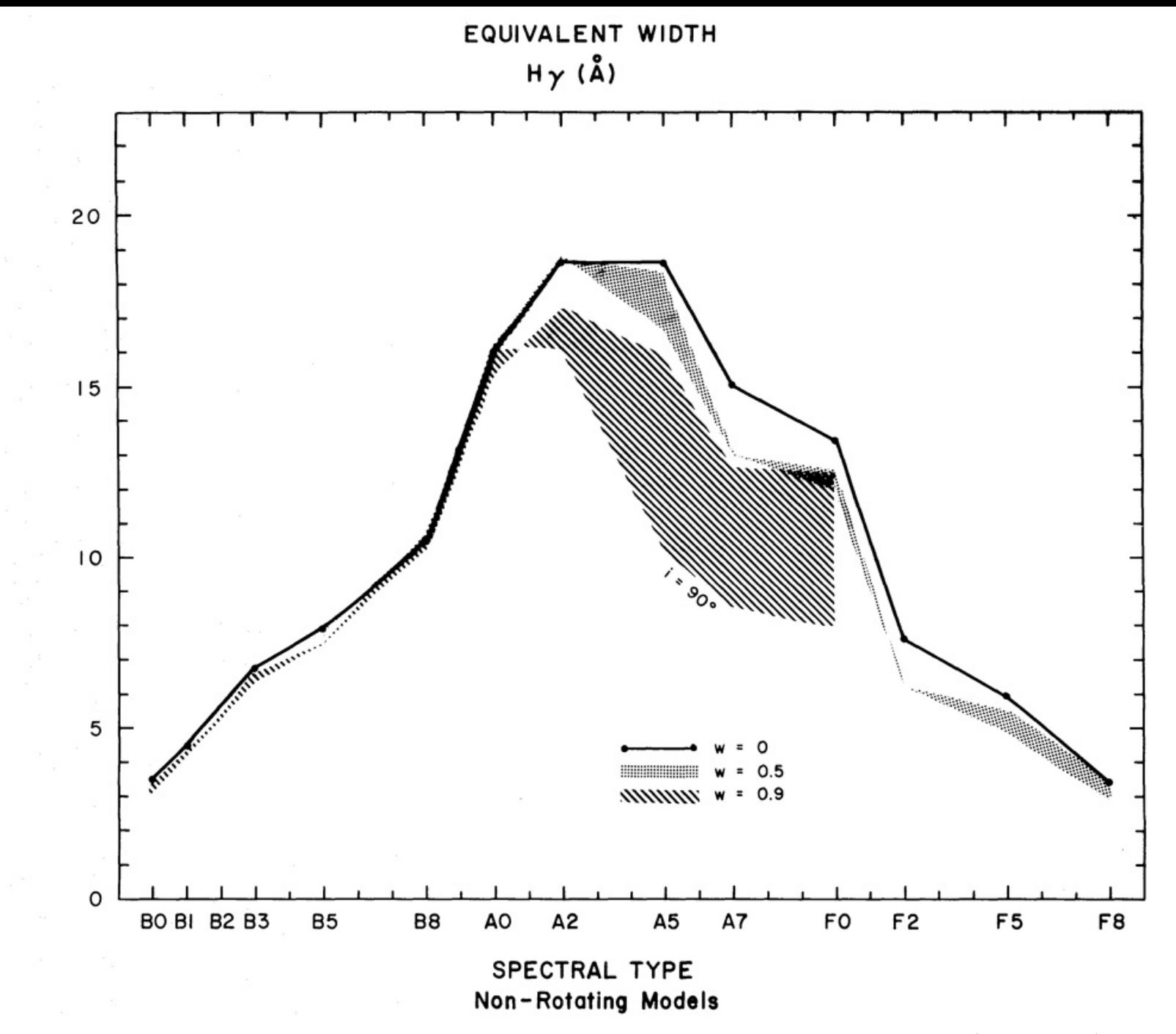

Slettebak et al., 1980, ApJ, 242, 171

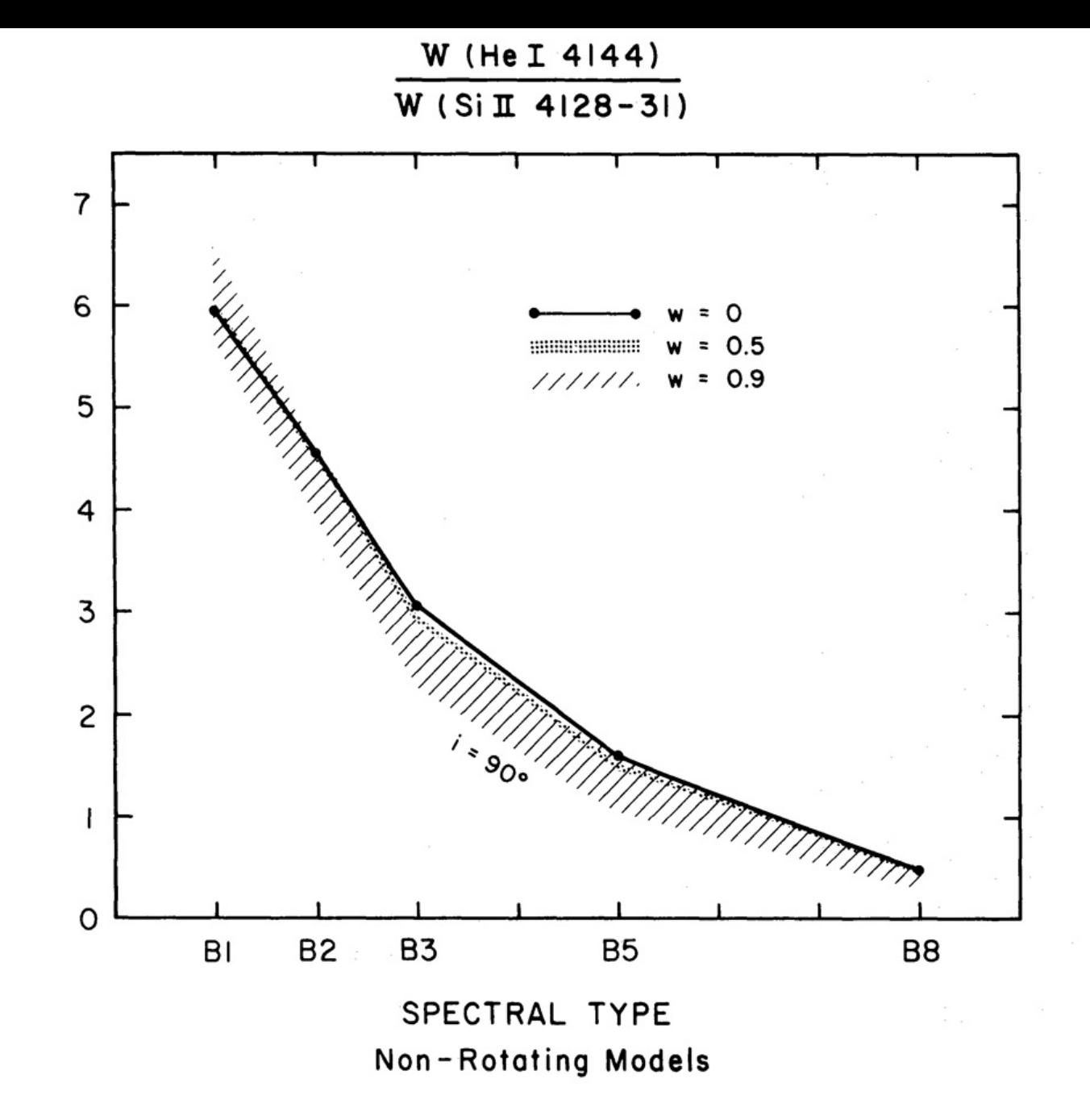

Auch Linienverhältnisse betroffen

Slettebak et al., 1980, ApJ, 242, 171

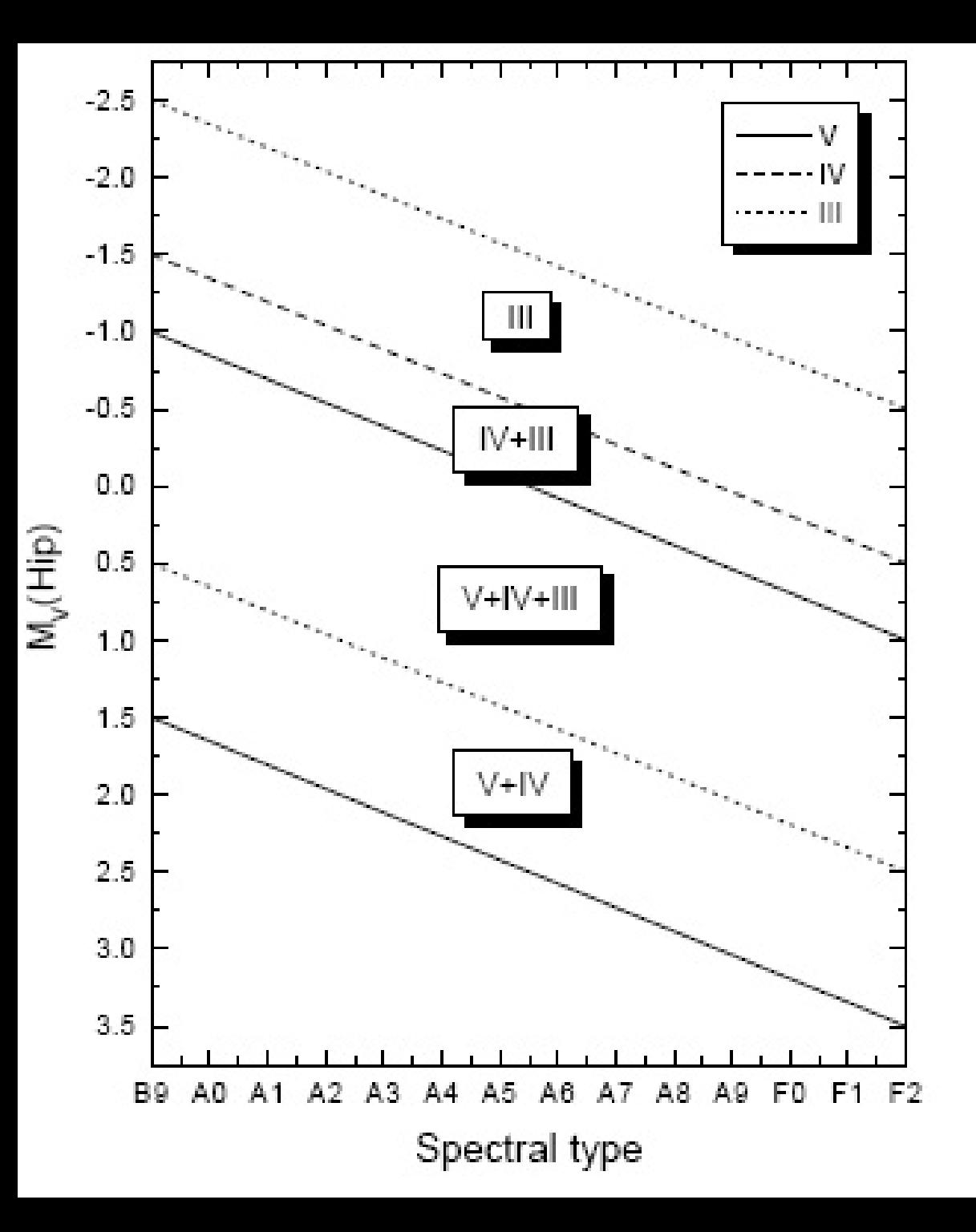

MK Standardsterne untersucht mit bekannten Hipparcos Parallaxen

Die Unterscheidung der Leuchtkraftklassen V, IV und III ist nicht eindeutig

Paunzen, 1999, A&A, 341, 784